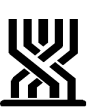

## **המוסד לביטוח לאומי מינהל גמלאות אגף גמלאות משפחה**

א' בתמוז תשע"א 03 יולי 2011

שד' ויצמן 13 , ירושלים 91909 טל. 6709311-02 פקס. 6510920-02

> ילדים1259: כללי : 78/05

אל :

מנהלי סניפים מנהלי סניפי משנה מנהלי תחום גימלאות ממונים/רכזים גימלאות פקידי תביעות ילדים פקידי דלפק קדמי מוקד טלפוני רחובות/דימונה

הנדון: **תהליך קבלת המידע על כניסות לארץ במערכת "ילד"**

# .1 **כ ל ל י**

l,

בשעה טובה ומוצלחת, מערכת "ילד" ערוכה לקלוט מידע אוטומטי על כניסות של ילדים לארץ.

עם הפעלת תהליך זה משלימה מערכת "ילד" את קליטת המידע על יציאות וכניסות מביקורת הגבולות.

קליטת המידע על כניסות לארץ יביא למיצוי זכויות המבוטחים, ישפר תדמית המוסד, יביא לטיפול מהימן במאגר מידע העומד לרשותנו ייעל ויפשט את תהליך העבודה ויקל על עבודת הסניפים.

1.1 עד כה לא קלטנו במערכת "ילד" מידע על כניסות ילדים לארץ. לאחרונה נבנה מודול בשיתוף עם מערכת אוכלוסין, אליו תפנה מערכת ילדים לקבלת מידע על כניסה לארץ של ילדים שטרם מלאו להם 18 שנים, ובעקבותיו תיבדק הזכאות לחידוש הקצבה. בכדי לאפשר קליטת המידע על כניסות לארץ, ערכנו בחודש 4/05 הפגשה עם מערכת אוכלוסין ונמצאו 3,792 כניסות של ילדים לארץ )מדובר בכ- 2,656 תיקים(. המידע כולל פירוט של ילדים שנכנסו

\_\_\_\_\_\_\_\_\_\_\_\_\_\_\_\_\_\_\_\_\_\_\_\_\_\_\_\_\_\_\_\_\_\_\_\_\_\_\_\_\_\_\_\_\_\_\_\_\_\_\_\_\_\_\_\_\_\_\_\_\_\_

דף 1 מתוך 6 מתוך 5 תהליך קבלת מידע על כניסות לארץ. $1$   $\gamma$ 

לארץ ושוהים בישראל תקופה של 6 חודשים לפחות, ושל ילדים שנכנסו לארץ שוהים בישראל תקופה של חודשיים לפחות והוריהם שוהים בחו"ל כדין.

1.2 המידע על כניסות יטופל באופן שוטף החל מ- .13.4.05 טיפול במלאי – על מנת למנוע עומס עבודה על הסניפים הוחלט לחלק המלאי לקבוצות לפי שנת הכניסה לישראל ולבחון קליטת המידע קבוצה אחר קבוצה. בשלב הראשון נקלוט מידע של מלאי התיקים המתייחס לכניסות לארץ בשנת 2004 ונמשיך בהדרגה לקלוט כניסות לשנים קודמות.

 בכל שלב של הטיפול האוטומטי תשלחנה הודעות למבוטחים. ההודעות מותאמות לכל מקרה וכוללות פירוט של תשלומים, חובות ודחיות בהתאם לכל מקרה.

## .2 **תהליך קליטת המידע במערכת "ילד"**

# 2.1 **במסך 425 – "תנועות של נפש" ייקלט המידע על כניסות ילדים לארץ**

2.1.1 **כללי**

 כאשר נקבל מידע על כניסת ילדים שטרם מלאו להם 18 שנים בעת הכניסה לארץ תיבדקנה הפעולות הבאות:

- א. אם קיימת פנייה 255 "יציאה לחו"ל" פעילה ללא תאריך חזרה של הילדים.
- ב. אם הילדים נמצאים בארץ לפחות 6 חודשים, ובמקרה שיש בתיק חו״ל כדין (בטווח תאריך הכניסה לארץ) אם הילדים נמצאים בארץ לפחות חודשיים.
	- ג. אם אחד מההורים "תושב" ונמצא בארץ.

\_\_\_\_\_\_\_\_\_\_\_\_\_\_\_\_\_\_\_\_\_\_\_\_\_\_\_\_\_\_\_\_\_\_\_\_\_\_\_\_\_\_\_\_\_\_\_\_\_\_\_\_\_\_\_\_\_\_\_\_\_\_

אם מתקיימים כל התנאים שלעיל תישתל תנועה אוטומטית במסך 425 של כניסת הילדים לארץ.

 התנועה תופיע כתנועה על תיק ולא על נפש. לפיכך, איתור מידע על כניסה לארץ של ילד, יש לאתר במסך 425 לפי מספר זהות של המבוטח בתיק בו מופיע הילד.

 ילד שמופיע במספר תיקים בתקופות זכאות שונות, התנועה על כניסתו לארץ, תשתל במסך 425 של המבוטח שבתיקו הילד פעיל בעת קליטת המידע על הכניסה לארץ. פנייה על כניסה לארץ מסך ,255 תוצג בכל התיקים בהם מופיע הילד.

## 2.1.2 **פירוט השדות במסך 425**

 בשדה "סוג תנועה" יופיע "כניסה לארץ מעקבים". בשדה "מקור תנועה" יופיע "אוכלוסין". בשדה "סטטוס" יופיע הסטטוס בהתאם למקרה:

- "ממתין לעדכון" – התנועה טרם עודכנה במערכת "ילד". - "ידני" – הילד לא שהה 6 חודשים בחו"ל. - "לא רלוונטי" - הילד נכנס לארץ לפני גיל 18 אך עברה יותר משנה מאז יציאתו מהמניין.

בשדה "פרטי התנועה" יופיע: - מספר תיק מבוטח. - מספר זהות של הילד/ים עם פירוט המידע על כניסות לארץ לגבי כל ילד.

## 2.2 **הטיפול במסך "ליווח תנועות" – מסך 433**

במסך זה ניתן לראות במרוכז את התנועות על כניסות לארץ הנרשמות במערכת.

#### 2.2.1 **פירוט השדות – 433**

בשדה "סוג תנועה", יוזן "מכ"א – "מעקבים כניסות לארץ". בשדה "סטטוס", יוזן אחד מהסטטוסים הרלוונטיים ל"מעקבים כניסות לארץ" שהם:

> - "נק" – "נקלט"  $"$ ימע" – "ממתין לעדכון"  $"$ ילר" $-$  "לא רלוונטי"  $"$ יירד $" - "$ ני"  $"$ יני" – "נקלט ידני"

 בשדה "מתאריך" יוזן לפי החלטתכם. בשדה "עד תאריך", יופיע היום בו הנכם עובדים. יתר השדות לא בשימוש.

\_\_\_\_\_\_\_\_\_\_\_\_\_\_\_\_\_\_\_\_\_\_\_\_\_\_\_\_\_\_\_\_\_\_\_\_\_\_\_\_\_\_\_\_\_\_\_\_\_\_\_\_\_\_\_\_\_\_\_\_\_\_

### 2.2.2 **סטטוס התנועה והטיפול הנדרש – מסך 433**

בסוג תנועה – "מעקבים כניסות לארץ" על הפקיד לטפל רק בתנועות שיעברו לסטטוס "ידני". הטיפול יהיה באופן הבא:

בסטטוס "ידני" יופיעו כל המקרים בהם הילד לא שהה בחו"ל מעל שישה חודשים. על פקיד התביעות לטפל במקרה באופן ידני בהתאם למידע. במסך 610 – "הודעות והתרעות" יופיע מידע לגבי המקרים המופיעים בסטטוס "ידני".

לאחר הטיפול וכדי לנפות את המקרה מסטטוס "ידני", בפקודת השורה, יש להזין את האות "נ" ולהעביר את המקרה לסטטוס "נקלט ידני".

## 2.3 **תהליך הטיפול הממוכן בפרטי התנועה**

להלן המצבים שיווצרו במערכת "ילד" בעקבות קליטת התנועות:

# 2.3.1 **כניסה לארץ שתנותב לתחנת "עיכוב"**

כאשר במערכת "ילד" קיימת פנייה ליציאה לחו"ל ללא תאריך חזרה ומתקבל מידע ממסך 425 תעודכן אוטומטית פנייה ,255 עם המידע על תאריך הכניסה בתחנת "עיכוב".

 עם קליטת הפנייה המעוכבת תשלח למקבל הקצבה הודעה בה יתבקש למלא הצהרה על מהימנות הפרטים וספח עם פרטי חשבון בנק. ההודעה תשלח לכתובת המעודכנת ביותר ילדים או אוכלוסין. ההודעה תופיע במסך 482 – "שליפת פוליסות לפי מזהה מבוטח". בעמודה "סוגי פניות" יופיע "כניסה לארץ – עיכוב".

ההודעה תישאר בתחנת "עיכוב" עד לקבלת תשובה או פנייה מהמבוטח. ענה המבוטח להודעה, ראה הוראות ביצוע בסעיף 3 לחוזר. (הנחיות לפקיד התביעות).

# 2.3.2 **כניסה לארץ שתועבר ל"סיום טיפול"**

 כאשר במערכת "ילד" קיימת פנייה ליציאה לחו"ל ללא תאריך חזרה, ובתיק:

- קיימת פנייה 231 "חו"ל כדין" בטווח של לא יותר מחצי שנה.
	- שולמה למבוטח קצבה בשנה האחרונה מתאריך סיום השליחות, או שהשליחות עדיין לא הסתיימה.
		- מתקבל מידע במסך 425 עם כניסה לארץ.

\_\_\_\_\_\_\_\_\_\_\_\_\_\_\_\_\_\_\_\_\_\_\_\_\_\_\_\_\_\_\_\_\_\_\_\_\_\_\_\_\_\_\_\_\_\_\_\_\_\_\_\_\_\_\_\_\_\_\_\_\_\_

הפנייה תתעדכן ותעבור לסיום טיפול.

 עם העברת הפנייה לסיום טיפול תשלח הודעה למקבל הקצבה. ההודעה תופיע במסך 482 – "שליפת פוליסות לפי מזהה מבוטח". בעמודה "סוגי פניות" יופיע "כניסה לארץ – חידוש".

## 2.3.3 **פרטי הפניות כפי שמופיעים במסכים ,416 426**

להלן פירוט השדות במסכים הנ"ל:

- א. בשדה "תאריך הזנה" יופיע התאריך בו נקלט המידע במערכת "ילד".
- ב. בשדה "מזהה פנייה" במקרים בהם תקלט פנייה 255 יציאה לחו"ל אוטומטית במזהה הפנייה שתי הספרות הראשונות יהיו של המשרד הראשי – .90
	- ג. בשדה "אופן הגשה" יצויין "אוטומ" אוטומטי.
- ד. בשדה "מקור" יצויין "אוכל" אוכלוסין )מסך 416 בלבד(.

## 2.3.4 **תנועות במסך 425 שלא יעדכנו פנייה**

סטטוס "לא רלוונטי".

 במקרים בהם הילד נכנס לארץ לפני גיל ,18 אך עברה יותר משנה מאז יציאתו מהמנין.

## .2.4 **תהליך הטיפול במלאי**

התנועות הממתינות לעדכון מויינו לפי שנת כניסה לארץ.

בשלב ראשון נקלוט רק את הכניסות בשנת .2004

לאחר בחינה ובדיקה נודיעכם על המשך הקליטה בשנים האחרות.

## .3 **הנחיות לפקיד התביעות**

3.1 מקרים בהם המידע שהתקבל בהצהרה זהה למידע הקיים בפנייה המעוכבת (מסך 255):

יש לשחרר את הפנייה מתחנת "עיכוב" לסטטוס "פעיל" לאחר עדכון תאריך פנייה והקשה על 24PF -" עדכון".

 במקרים בהם פרטי חשבון הבנק שמסר המבוטח שונים מפרטי החשבון המופיעים במערכת, יש לעדכן בנוסף לעדכון הפנייה המעוכבת את הנתונים על חשבון הבנק במסך "שינוי בנק" – מסך .121

\_\_\_\_\_\_\_\_\_\_\_\_\_\_\_\_\_\_\_\_\_\_\_\_\_\_\_\_\_\_\_\_\_\_\_\_\_\_\_\_\_\_\_\_\_\_\_\_\_\_\_\_\_\_\_\_\_\_\_\_\_\_

 במקרה זה תצא הודעה למקבל הקצבה הכוללת את כל המידע שעודכן בפניות. ההודעה תופיע במסך 482 – "שליפת פוליסות לפי מזהה מבוטח". בעמודה "סוגי פניות" יופיע "כניסה לארץ – חידוש".

- 3.2 מקרים בהם המידע שהתקבל בהצהרה אינו זהה למידע הקיים בפנייה שבתחנת "עיכוב", יש לבדוק את נכונות המידע שמסר המבוטח באמצעות מסמכים רלוונטים ולעדכן את הפנייה במידע הנכון. יש להעביר מסמכים במידת הצורך לאגף אוכלוסין, על מנת שיעודכן המידע הנכון במערכת .
	- 3.3 כאשר פנייה 255 "יציאה לחו"ל" מאושרת מעבר לשנה רטרואקטיבית מתאריך נוכחי, יש להגביל את הזכאות באמצעות פנייה 241 או פנייה 253 מסיבה "שה" – "שיהוי מעבר לשנה".

תקופה מעל 12 חודשים רטרואקטיבית תאושר רק במקרים בהם חזר שליח מחו"ל כדין )חוזר ילדים 1250 – "שוהים בחו"ל – שיהוי"( או אם מסר המבוטח מידע על היותו בארץ עם ילדיו לגורם אחר במוסד )חוזר ילדים 1254 – "בדיקה במאגר המידע המצוי במוסד קודם לדחיית תביעה – קצבת ילדים"(.

במקרה בו מאושרת הפנייה עד שנה רטרואקטיבית, תצא הודעה משולבת הכוללת הודעת אישור והודעת דחייה בדואר רשום.

\_\_\_\_\_\_\_\_\_\_\_\_\_\_\_\_\_\_\_\_\_\_\_\_\_\_\_\_\_\_\_\_\_\_\_\_\_\_\_\_\_\_\_\_\_\_\_\_\_\_\_\_\_\_\_\_\_\_\_\_\_\_

בברכה,

מנהלת אגף אי, זקנה שאירים והבטחת קיוס  **ומ"מ מנהלת אגף גמלאות משפחה**

 $\label{eq:1.1} \mathbb{W}^{\mathbb{C}}_{\mathbb{C}} \qquad \qquad \mathbb{W}^{\mathbb{C}}_{\mathbb{C}} \qquad \qquad \mathbb{W}^{\mathbb{C}}_{\mathbb{C}}$